## Formulário

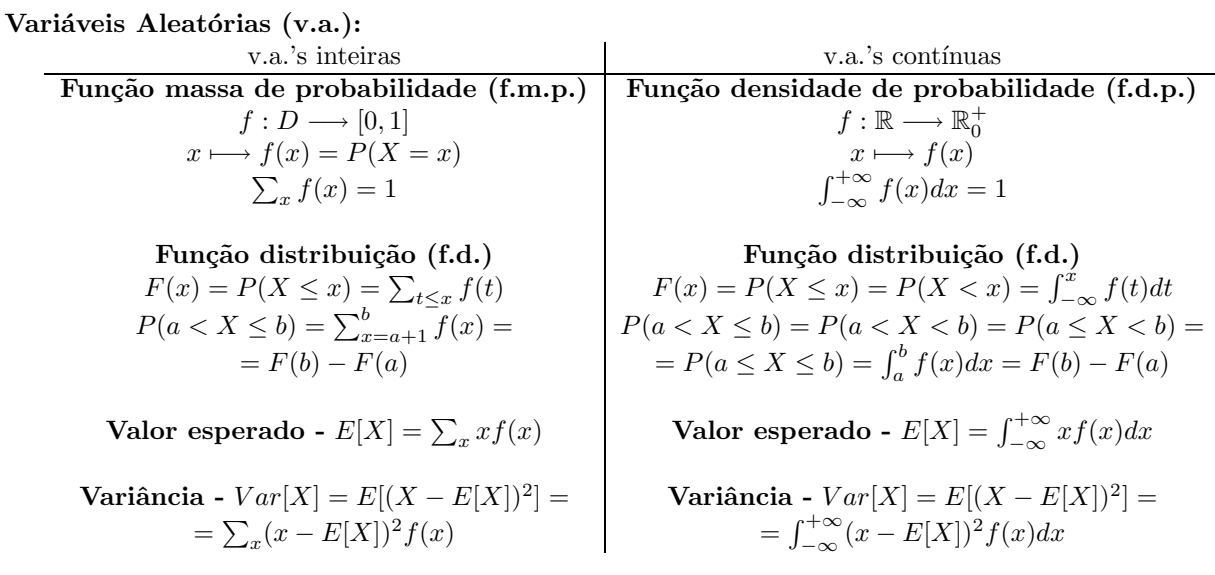

**Propriedades Gerais:** 1-Se  $F(x_p) = p$ , então  $x_p$  é o quantil de ordem  $p$   $(0 < p < 1)$ . 2- $E[aX + b] = aE[X] + b$  $\forall a, b \in \mathbb{R}$ . **3**-Sejam X e Y v.a.  $E[X+Y] = E[X]+E[Y]$ . **4**-A variância da v.a. X é dada por:  $Var[X] = E[X^2]-E^2[X]$ .  $5-Var[aX + b] = a^2Var[X] \,\forall a, b \in \mathbb{R}$ . 6-Sejam X e Y duas v.a. independentes  $Var[X + Y] = Var[X] + Var[Y]$  e  $E[XY] = E[X]E[Y].$ 

## Distribuições:

**Bernoulli,** 
$$
B(p)
$$
:  $f(x) = p^x (1-p)^{1-x}$ ,  $x = 0, 1$ .  $E[X] = p$ ,  $Var[X] = p(1-p)$ .  
\n**Binomial,**  $B(n, p)$ :  $f(x) = {n \choose x} p^x (1-p)^{n-x}$ ,  $x = 0, 1, 2, ..., n$ .  $E[X] = np$ ,  $Var[X] = np(1-p)$ .

## Geométrica,  $G(p)$ :

 $X$  — número de provas até ao primeiro sucesso (p - probabilidade de sucesso)

$$
f(x) = P(X = x) = (1 - p)^{x-1}p, \ x = 1, 2, .... \ E[X] = 1/p, \ Var[X] = (1 - p)/p^{2}.
$$

Y — número de insucessos até ao primeiro sucesso (Y = X – 1)

$$
f(y) = P(Y = y) = (1 - p)^y p, \ y = 0, 1, 2, \dots
$$
  $E[Y] = (1 - p)/p, \ Var[Y] = (1 - p)/p^2.$ 

Poisson,  $P(\lambda)$ :  $f(x) = e^{-\lambda} \lambda^x / x!$ ,  $x = 0, 1, 2, \ldots$ .  $E[X] = \lambda$ ,  $Var[X] = \lambda$ .

**Uniforme, 
$$
U(a, b)
$$
:**  $f(x) = 1/(b - a), x \in [a, b].$   $E[X] = (a + b)/2, Var[X] = (b - a)^2/12.$ 

Exponencial,  $E(\lambda)$ :  $f(x) = \lambda e^{-\lambda x}$ ,  $x \ge 0$ .  $E[X] = 1/\lambda$ ,  $Var[X] = 1/\lambda^2$ .

**Normal,** 
$$
N(\mu, \sigma^2)
$$
:  $f(x) = \frac{1}{\sigma\sqrt{2\pi}}e^{-\frac{(x-\mu)^2}{2\sigma^2}}, \quad x \in \mathbb{R}, \quad \mu \in \mathbb{R}, \quad \sigma > 0.$   $E[X] = \mu, \quad Var[X] = \sigma^2.$ 

Método dos Momentos para dois parâmetros desconhecidos:  $\left\{ \begin{array}{l} E[X] = \bar{X} \ E[X] = \bar{X} \end{array} \right.$  $Var[X] = S^2$ 

**Teorema do Limite Central:** Sejam  $X_1, X_2, \ldots, X_n$  v.a.'s i.i.d. com média  $\mu$  e variância  $\sigma^2$ .

$$
\frac{(\sum_{i=1}^n X_i) - n\mu}{\sigma\sqrt{n}} \underset{n \to \infty}{\longrightarrow} Z \frown N(0, 1) \quad \Leftrightarrow \quad \frac{\bar{X} - \mu}{\sigma/\sqrt{n}} \underset{n \to \infty}{\longrightarrow} Z \frown N(0, 1).
$$

Em particular: Se  $X \cap B(n,p) \Rightarrow \frac{X-np}{\sqrt{nn(1-p)}}$  $\frac{X-np}{np(1-p)} \stackrel{\circ}{\sim} N(0,1), \quad n \to \infty; \quad \text{Se } X \sim P(\lambda) \Rightarrow \frac{X-\lambda}{\sqrt{\lambda}} \stackrel{\circ}{\sim} N(0,1), \quad \lambda \to \infty.$ 

**Características amostrais:** Numa amostra aleatória  $(X_1, \ldots, X_n)$ 

$$
\bar{X} = \frac{1}{n} \sum_{i=1}^{n} X_i \qquad S^2 = \frac{1}{n} \sum_{i=1}^{n} (X_i - \bar{X})^2 \qquad S_c^2 = \frac{1}{n-1} \sum_{i=1}^{n} (X_i - \bar{X})^2
$$

 ${\bf Distribuig\~oes}$  de amostragem: Sejam  $(X_1, X_2, \ldots, X_n)$  e  $(Y_1, Y_2, \ldots, Y_m)$  duas amostras aleatórias de populações Normais com médias  $\mu_X$ ,  $\mu_Y$  e variâncias  $\sigma_X^2$ ,  $\sigma_Y^2$  respectivamente. Seja  $S_{c_D}$  o desvio padrão da amostra de  $\int \frac{(n-1)S_{c_X}^2 + (m-1)S_{c_Y}^2}{(n-1)S_{c_Y}^2}$ 

diferenças  $X_i - Y_i$  quando as amostras estão emparelhadas, e defina-se  $S_p = \sqrt{\frac{1}{n} + \frac{1}{m}}$  $n + m - 2$ quando as amostras são independentes.

• Estatísticas envolvendo a média amostral $\bar{\boldsymbol{\nu}}$ 

$$
\frac{\bar{X} - \mu_X}{\sigma_X/\sqrt{n}} \sim N(0, 1);
$$
  

$$
\frac{\bar{X} - \mu_X}{S_{c_X}/\sqrt{n}} \sim t_{n-1};
$$

Se as amostras forem independentes

$$
\frac{\bar{X} - \bar{Y} - (\mu_X - \mu_Y)}{\sqrt{\frac{\sigma_X^2}{n} + \frac{\sigma_Y^2}{m}}} \frown N(0, 1);
$$
\n
$$
\frac{\bar{X} - \bar{Y} - (\mu_X - \mu_Y)}{\sqrt{\frac{\sigma_X^2}{n} + \frac{\sigma_Y^2}{m}}} \frown t_{n+m-2};
$$

Se as amostras forem emparelhadas

 $\bar{X} - \bar{Y} - (\mu_X - \mu_Y)$ 

$$
\frown N(0,1); \qquad \qquad \text{IC para } \mu_X: \ \bar{X} \pm z_{1-\alpha/2} \frac{\sigma}{\sqrt{n}};
$$

$$
\frown t_{n-1};
$$
\n
$$
\qquad \qquad \text{IC para } \mu_X: \ \bar{X} \pm t_{1-\frac{\alpha}{2},n-1} \ \frac{S_c}{\sqrt{n}};
$$

$$
\bigcap N(0,1);
$$
 IC para  $\mu_X - \mu_Y : \bar{X} - \bar{Y} \pm z_{1-\frac{\alpha}{2}} \sqrt{\frac{\sigma_X^2}{n} + \frac{\sigma_Y^2}{m}};$ 

$$
\frac{(\mu_X - \mu_Y)}{S_p} \frown t_{n+m-2};
$$
\n
$$
\text{IC para } \mu_X - \mu_Y: \ \bar{X} - \bar{Y} \pm t_{1-\frac{\alpha}{2},n+m-2} \ S_p
$$

$$
\frac{1 - (\mu_X - \mu_Y)}{S_{c_D}/\sqrt{n}} \frown t_{n-1}
$$
\nIC para

\n
$$
\mu_X - \mu_Y: \ \bar{X} - \bar{Y} \pm t_{1-\frac{\alpha}{2},n-1} S_{c_D}/\sqrt{n}.
$$

Se a distribuição não for Normal, pelo TLC,  $\bar{X} - \mu$  $\frac{n}{\sigma/\sqrt{n}}$  $\stackrel{\circ}{\sim} N(0, 1);$  IC para  $\mu_X : \bar{X} \pm z_{1-\frac{\alpha}{2}} \frac{\sigma}{\sqrt{n}};$ 

$$
\frac{\bar{X} - \mu}{S_c / \sqrt{n}} \stackrel{\circ}{\sim} N(0, 1);
$$
 IC para  $\mu_X : \bar{X} \pm z_{1-\frac{\alpha}{2}} \frac{S_c}{\sqrt{n}};$ 

• Estatísticas envolvendo a variância amostral corrigida

$$
\frac{(n-1)S_{cX}^2}{\sigma_X^2} \sim \chi_{(n-1)}^2; \quad \text{IC para } \sigma_X^2: \quad \left(\frac{(n-1)S_c^2}{\chi_{1-\frac{\alpha}{2},n-1}^2}, \frac{(n-1)S_c^2}{\chi_{\frac{\alpha}{2},n-1}^2}\right)
$$
\n
$$
\frac{S_{cX}^2/\sigma_X^2}{S_{cY}^2/\sigma_Y^2} \sim F_{n-1,m-1}; \quad \text{IC para } \frac{\sigma_X^2}{\sigma_Y^2}: \quad \left(\frac{S_{cX}^2}{S_{cY}^2} f_{\frac{\alpha}{2},m-1,n-1}, \frac{S_{cX}^2}{S_{cY}^2} f_{1-\frac{\alpha}{2},m-1,n-1}\right)
$$
\n
$$
\text{com } f_{1-\alpha,\nu,\omega} = \frac{1}{f_{\alpha,\omega,\nu}}
$$

Proporções:  $\displaystyle{\frac{\hat{p}-p}{\sqrt{p(1-p)}}}$  $p(1-p)/n$ <sup>o</sup> N(0, 1)  $\hat{p} = \frac{X}{n}$ ; IC para  $p : = \hat{p} \pm z_{1-\alpha/2} \sqrt{\frac{\hat{p}(1-\hat{p})}{n}}$ .

ANOVA: Comparação de médias (ou medianas) de q grupos.

ANOVA paramétrica: Todos os grupos devem ter distribuição Normal com a mesma variância. Os grupos devem ter dimensão  $n$ .

$$
SS_T = \sum_{i=1}^g \sum_{j=1}^n (Y_{ij} - \bar{Y}_{..})^2 \quad SS_G = n \sum_{i=1}^g (\bar{Y}_{i.} - \bar{Y}_{..})^2 \quad SS_E = \sum_{i=1}^g \sum_{j=1}^n (Y_{ij} - \bar{Y}_{i.})^2 \quad SS_T = SS_G + SS_E
$$

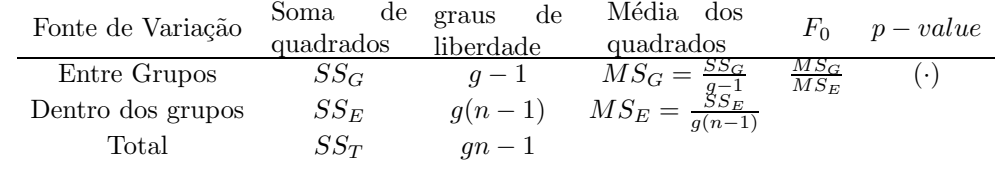

Efeitos aleatórios:  $\hat{\sigma}_{\tau}^2 = (MS_G - MS_E)/n$ 

ANOVA não-paramétrica: teste de Kruskal-Wallis.

Comparações múltiplas (pares de médias) Consideram-se todas as comparações de pares de médias envolvidas na ANOVA. Método de **Bonferroni** e de **Tukey** solucionam a problemática associada ao nível de significância do conjunto de comparações  $(m)$ . **Método de Bonferroni** - reduz o tamanho individual para que o tamanho total seja o desejado:  $\alpha = m\alpha_m$  onde  $\alpha_m$  é o tamanho de cada comparação individual. LSD (Least Significant Difference): comparações múltiplas sem qualquer correcção.

Regressão linear  $Y_i = b_0 + b_1 x_{1,i} + \ldots + b_k x_{k,i} + \epsilon_i$ ,  $\epsilon_i \sim N(0, \sigma^2)$ , *iid.* Seja  $p = k + 1$ .

$$
S_{YY} = \sum_{i=1}^{n} (Y_i - \bar{Y})^2 \quad SS_R = \sum_{i=1}^{n} (\hat{Y}_i - \bar{Y})^2 \quad SS_E = \sum_{i=1}^{n} (Y_i - \hat{Y}_i)^2
$$

$$
S_{YY} = SS_R + SS_E \quad R^2 = \frac{SS_R}{S_{YY}} = 1 - \frac{SS_E}{S_{YY}} \quad R_a^2 = 1 - \frac{SS_E/(n-p)}{S_{YY}/(n-1)}
$$

Estimadores dos parâmetros e suas propriedades

$$
\hat{\sigma}^2 = \frac{SS_E}{n-p} \qquad \frac{(n-p)\hat{\sigma}^2}{\sigma^2} = \frac{SS_E}{\sigma^2} \sim \chi^2_{(n-p)} \qquad T_i = \frac{\hat{b}_i - b_i}{\hat{\sigma}_{b_i}} \sim t_{n-p}
$$

Tabela de regressão (contém os testes individuais  $H_0: b_i = 0$  vs  $H_1: b_i \neq 0$ )

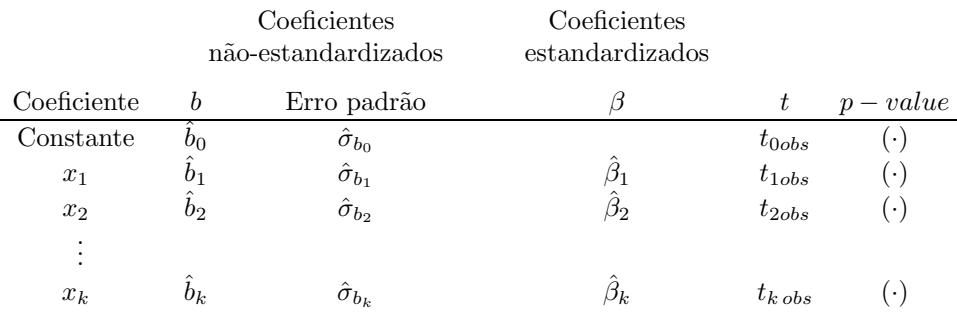

ANOVA da regressão (contém o teste às hipóteses  $H_0: b_1 = b_2 = \ldots = b_k = 0$  vs  $H_1: \exists b_i \neq 0$ )

| Fonte de Variação | SS       | g.l.    | MS                          | $F_0$               | $p$ – value |
|-------------------|----------|---------|-----------------------------|---------------------|-------------|
| Regressão         | $SS_R$   | $k$     | $MS_R = \frac{SS_R}{k}$     | $\frac{MS_R}{MS_E}$ | (·)         |
| Erros             | $SS_E$   | $n - p$ | $MS_E = \frac{SS_E}{n - p}$ |                     |             |
| Total             | $S_{YY}$ | $n - 1$ |                             |                     |             |

Outras quantidades de interesse:

Valor predito 
$$
E[Y|\mathbf{x}] = \mu(\mathbf{x}) = \mathbf{x}'\mathbf{b}
$$
,  $\hat{\mu}(\mathbf{x}) = \mathbf{x}'\hat{\mathbf{b}}$ :  $\frac{\hat{\mu}(\mathbf{x}) - \mu(\mathbf{x})}{\hat{\sigma}\sqrt{\mathbf{x}'(\mathbf{X}'\mathbf{X})^{-1}\mathbf{x}}} \sim t_{n-p}$   
Observação futura  $Y|\mathbf{x} = \mathbf{x}'\mathbf{b} + \boldsymbol{\epsilon}$ .  $\hat{Y}|\mathbf{x} = \mathbf{x}'\hat{\mathbf{b}}$ :  $\frac{\hat{Y}|\mathbf{x} - Y|\mathbf{x}}{\hat{\sigma}\sqrt{1 + \mathbf{x}'(\mathbf{X}'\mathbf{X})^{-1}\mathbf{x}}} \sim t_{n-p}$ .

Avaliação da qualidade e validação dos pressupostos da regressão:

Avaliação: Diagramas de dispersão; Gráfico de dispersão entre os valores observados  $Y_i$  e os preditos  $(\hat{Y}_i);$ Coeficiente de determinação  $R^2$ ; Comparação entre a variância dos erros  $\hat{\sigma}^2$  e a variância de  $Y_i$ ; Teste ao significado da regressão (ANOVA).

Validação: os resíduos  $(e_i)$  devem ser Normais com variância constante e independentes: QQ-plot ou PPplot; Gráfico de resíduos versus valores preditos $\hat{Y}_i$ .

. . . . . . . . . . . . . . . . . . . . . . . . . . . . . . . . . . . . . . . . . . . . . . . . . . . . . . . . . . . . . . . . . . . . . . . . . . . . . . . . . . . . . . . . . . . . . . . . . . . . . . . . . . . . . .

Boxplots: barreiras de outliers:  $Q_{1/4} - 1.5df$  e  $Q_{3/4} + 1.5df$ ; barreiras de extremos (outliers severos):  $Q_{1/4}$  – 3df e  $Q_{3/4}$  + 3df, com df =  $Q_{3/4}$  –  $Q_{1/4}$ .

Testes de hipóteses: Num teste de hipóteses a hipótese nula deve ser sempre simples.

 $p$ -value do teste: é a probabilidade de observar um valor da estatística de teste tanto ou mais afastado que o valor observado na amostra, assumindo que  $H_0$  é verdadeira.

Num teste de tamanho  $\alpha$  rejeita-se a hipótese nula (de igualdade) quando p-value  $\alpha$ .

Para transformar um p-value bilateral em unilateral divide-se por dois desde que a(s) amostra(s) aponte(m) no sentido da hipótese alternativa. Caso contrário calcula-se  $(1-p$ -value $/2)$ .

Há 3 procedimentos para realizar um teste de hipóteses:

- 1. Cálculo da região crítica
- 2. Através do  $p$ -value.
- 3. Através de intervalos de confiança (válido apenas para testes bilaterais). Neste caso rejeita-se  $H_0$  se o valor em teste não pertencer ao IC construído para o parâmetro.